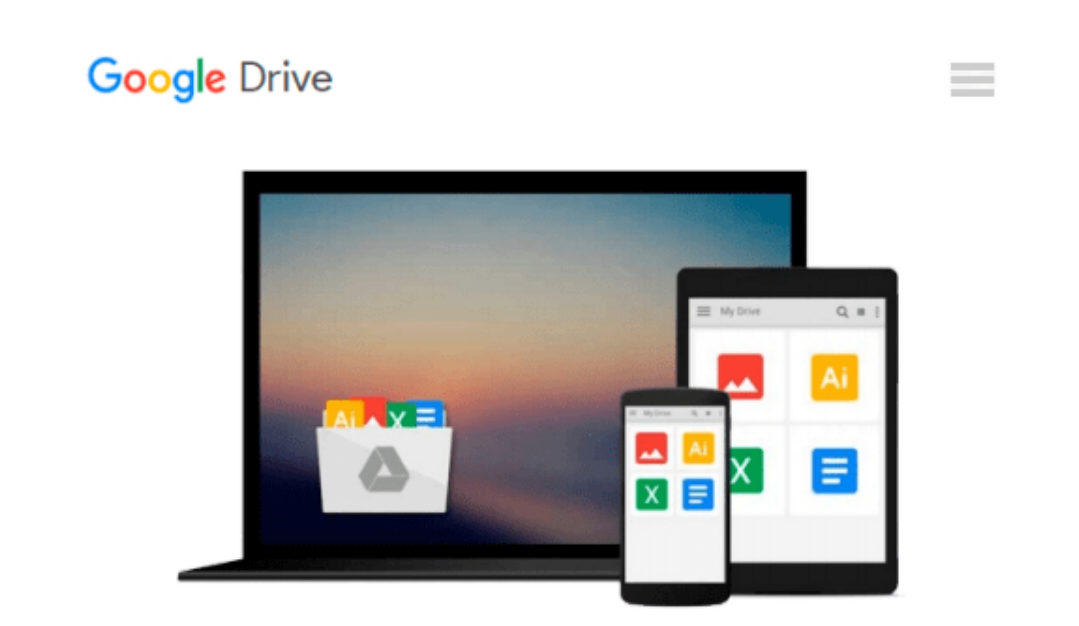

# **Using Your iPad for Business: The How-To Guide**

*Simon Williams*

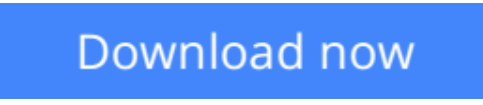

[Click here](http://toolbook.site/go/read.php?id=B005H48RHM) if your download doesn"t start automatically

## **Using Your iPad for Business: The How-To Guide**

Simon Williams

#### **Using Your iPad for Business: The How-To Guide** Simon Williams

The iPad is a powerful tool … IF you know how to use it. With "Using Your iPad for Business: The How-To Guide,"" you'll learn to manage notes, travel plans, budgets, presentations and communications all in one place and increase your effectiveness at home, work, and on the go. Download it now!

This Vook will show you, in eight chapters the apps and tips you'll need to be more productive on your iPad. You'll learn how to use Penultimate, Numbers, Pages, and Keynote more efficiently for Word documents, spreadsheets and presentations. You'll also explore ways to better manage important communications like instant messages and social media, while syncing your contacts and media to handheld convenience so you can be more effective on-the-go.

**[Download](http://toolbook.site/go/read.php?id=B005H48RHM)** [Using Your iPad for Business: The How-To Guide ...pdf](http://toolbook.site/go/read.php?id=B005H48RHM)

**[Read Online](http://toolbook.site/go/read.php?id=B005H48RHM)** [Using Your iPad for Business: The How-To Guide ...pdf](http://toolbook.site/go/read.php?id=B005H48RHM)

#### **From reader reviews:**

#### **Terry Holmes:**

Hey guys, do you would like to finds a new book you just read? May be the book with the title Using Your iPad for Business: The How-To Guide suitable to you? The actual book was written by popular writer in this era. The particular book untitled Using Your iPad for Business: The How-To Guideis a single of several books this everyone read now. This book was inspired a number of people in the world. When you read this e-book you will enter the new shape that you ever know just before. The author explained their thought in the simple way, so all of people can easily to be aware of the core of this book. This book will give you a great deal of information about this world now. In order to see the represented of the world on this book.

#### **Verna Tubbs:**

Reading can called mind hangout, why? Because when you find yourself reading a book specially book entitled Using Your iPad for Business: The How-To Guide your mind will drift away trough every dimension, wandering in every single aspect that maybe unidentified for but surely will become your mind friends. Imaging just about every word written in a publication then become one contact form conclusion and explanation that maybe you never get just before. The Using Your iPad for Business: The How-To Guide giving you another experience more than blown away your head but also giving you useful facts for your better life in this particular era. So now let us demonstrate the relaxing pattern is your body and mind will probably be pleased when you are finished examining it, like winning a game. Do you want to try this extraordinary spending spare time activity?

#### **Cliff Boyd:**

Your reading 6th sense will not betray an individual, why because this Using Your iPad for Business: The How-To Guide reserve written by well-known writer who really knows well how to make book that can be understand by anyone who also read the book. Written inside good manner for you, leaking every ideas and composing skill only for eliminate your hunger then you still hesitation Using Your iPad for Business: The How-To Guide as good book not simply by the cover but also from the content. This is one reserve that can break don't ascertain book by its deal with, so do you still needing an additional sixth sense to pick this particular!? Oh come on your examining sixth sense already said so why you have to listening to a different sixth sense.

#### **Stephanie Hopkins:**

You can get this Using Your iPad for Business: The How-To Guide by look at the bookstore or Mall. Merely viewing or reviewing it could to be your solve problem if you get difficulties for your knowledge. Kinds of this guide are various. Not only by written or printed but also can you enjoy this book simply by e-book. In the modern era such as now, you just looking by your mobile phone and searching what their problem. Right now, choose your personal ways to get more information about your publication. It is most important to arrange you to ultimately make your knowledge are still revise. Let's try to choose correct ways for you.

**Download and Read Online Using Your iPad for Business: The How-To Guide Simon Williams #CAN57G0LPQE**

### **Read Using Your iPad for Business: The How-To Guide by Simon Williams for online ebook**

Using Your iPad for Business: The How-To Guide by Simon Williams Free PDF d0wnl0ad, audio books, books to read, good books to read, cheap books, good books, online books, books online, book reviews epub, read books online, books to read online, online library, greatbooks to read, PDF best books to read, top books to read Using Your iPad for Business: The How-To Guide by Simon Williams books to read online.

### **Online Using Your iPad for Business: The How-To Guide by Simon Williams ebook PDF download**

**Using Your iPad for Business: The How-To Guide by Simon Williams Doc**

**Using Your iPad for Business: The How-To Guide by Simon Williams Mobipocket**

**Using Your iPad for Business: The How-To Guide by Simon Williams EPub**